# Procedimiento para la Caracterización Biomecánica de Tejido Hepático de Ave para Simulación de Cirugía Háptica

 $1$  Gamboa Gomezflores Juan Jacobo, <sup>2</sup>Parra Castillón Ángel Ulises,  $3$  Sepúlveda Cervantes Gabriel, 4Omar A. Domínguez Ramírez

> <sup>1</sup>Unidad Profesional Interdisciplinaria de Ingeniería y Tecnologías Avanzadas. IPN <sup>3</sup> Centro de Innovación de Desarrollo Tecnológico en Cómputo. IPN 4 Universidad Autónoma del Estado de Hidalgo (e-mail de contacto: jacobo.gamboa.ipn@gmail.com)

#### Resumen

 *La caracterización biomecánica de tejido orgánico y la síntesis de su modelo matemático, proveen de una herramienta que permite el análisis y simulación de sus propiedades físicas con diversos propósitos, uno de ellos es en aplicaciones de entrenamiento en cirugía virtual con retroalimentación táctil y kinestética. En este artículo se presenta un procedimiento para la caracterización de tejido orgánico y la obtención de un modelo matemático de fuerza-deformación, y como caso experimental de estudio se emplea tejido hepático de ave. El procedimiento experimental para la deformación fue desarrollado empleando un dispositivo háptico PHANToM Premium 1.0 empleado como un robot completamente actuado y sin memoria mecánica articular con alto desempeño espacial, en lazo cerrado con un control PID cartesiano para seguimiento operacional de trayectorias. El efector final fue acondicionado con un sensor de fuerza FLEXI Force A-201 instrumentado con una tarjeta de adquisición de datos NI USB 6009 programada en Visual C++ versión 6.0. La interpretación de la matriz de caracterización y la evaluación de un método de interpolación polinomial para la obtención del modelo resultante fue desarrollada con Matlab 7.0. El procedimiento puede extenderse a cualquier otro tejido orgánico que se requiere representar de manera virtual en un simulador.* 

Palabras clave: biomecánica, simulador de cirugía, PHANToM 1.0,

#### 1. Introducción

La biomecánica es una rama de la ingeniería que estudia los organismos y sus procesos biológicos con la finalidad de comprender sus propiedades mecánicas y hace uso de herramientas para conseguir este objetivo [1]. Auxiliándose de las matemáticas y de la robótica se genera un proceso de conocimiento del tejido que se denomina: caracterización biomecánica [2]. La caracterización biomecánica de tejido orgánico y la síntesis de su modelo matemático proveen de una herramienta para diseñar modelos virtuales en aplicaciones de entrenamiento en cirugía virtual.

Un modelo virtual que se basa en un modelo matemático resultante de la caracterización biomecánica tiene mejores capacidades de retroalimentación táctil y kinestésica que un modelo que carece de ellas, dando como resultado que el usuario tenga una mayor inmersión dentro del simulador de cirugía y así la práctica del entrenamiento sea con mejores resultados [3]. Es por ello que surge la necesidad de crear una metodología para la creación de tejidos virtuales en simuladores de cirugía la cual importe las propiedades biomecánicas del tejido real a su homólogo virtual.

Son muy numerosos los estudios basados en caracterización de tejido blando así como los procedimientos y ensayos propuestos por sus autores [4,5,6]. Estos ensayos son realizados comúnmente "in vivo" en órganos de cerdo y "ex vivo" para desarrollar cortes y deformaciones, sobre tejido blando de animales con características similares al tejido humano. Los experimentos se realizan utilizando herramientas especializadas para ejercer presión o crear cortes sobre el tejido. La captura de los datos de fuerza, deformación y oposición, junto con la interpretación de estos se realiza utilizando software de propósito matemático.

En el presente artículo se muestra la elaboración de una metodología de trabajo utilizada para caracterizar las propiedades elásticas ante deformación de tejido hepático de ave ex-vivo. Esta metodología pretende utilizarse como parte de líneas de trabajo futuras en la elaboración de modelos computacionales en 3D para simuladores de cirugía y estudios relacionados con la simulación de tejido.

Cada prueba es sometida a un ensayo no destructivo de deformación a un punto, donde realiza varios intervalos en una rutina con distintas herramientas manipuladas por un robot capturándose en un sistema computacional con el objetivo de estudiar la variación de la deformación con respecto a la fuerza aplicada. Tras esta serie de ensayos que no superan en ningún momento el límite elástico del mismo se obtuvo resultados que proporcionan información acerca del estado y características del tejido son semejantes a la literatura.

### 2. Descripción del procedimiento e integración experimental.

Los ensayos se realizaron en una plataforma experimental mediante el siguiente diagrama mostrado en la Fig. 1 y es de la siguiente forma:

Primero se selecciona el efector final con el que se realizará la caracterización, segundo se diseña y programa la trayectoria en posición y velocidad del robot. Por otro lado se prepara el tejido orgánico mediante cortes para obtener muestras útiles en tamaño y homogeneidad, para la manipulación durante la caracterización. Se coloca el sensor de fuerza sobre el efector final y se coloca la muestra en posición (ver Fig. 4 y Fig. 7). Se realiza el control del robot utilizando una ley que asegure seguimiento de trayectoria, para este caso y debido a que la trayectoria a seguir presenta cambios suaves, se escogió un controlador tipo PID.

Durante el movimiento del robot al interactuar con la muestra de tejido, los datos de posición del robot son capturados desde la aplicación de control, simultáneamente se capturan los datos de fuerza mediante la instrumentación con una tarjeta NI 6009, todos los datos son almacenados en un archivo para su posterior análisis.

Finalmente los datos son visualizados y analizados utilizando una herramienta computacional (MATLAB) y se interpretan los resultados.

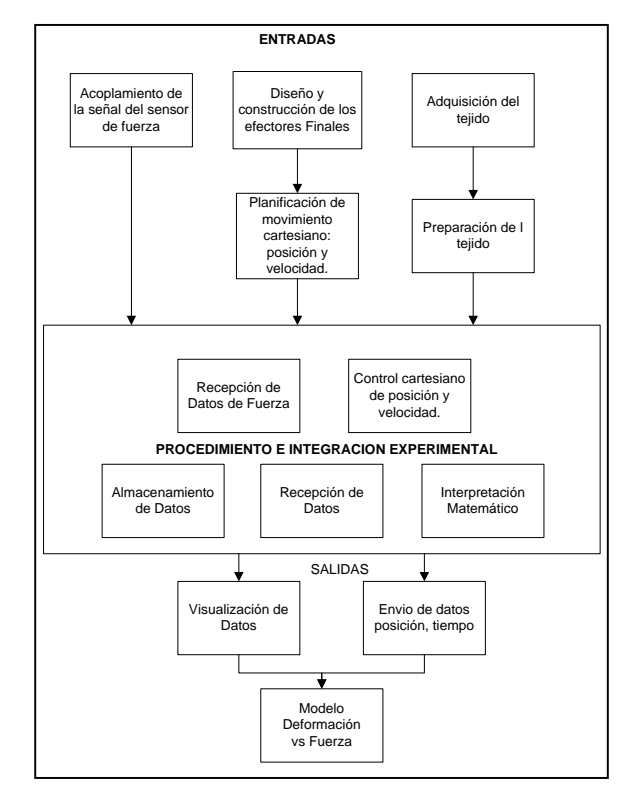

**Fig. 1. Diagrama del experimento**

#### 2.1 Descripción de materiales

La fuerza de compresión para deformar el tejido se llevo a cabo mediante el dispositivo PHANToM Premium 1.0 (fig. 2a) que es un dispositivo háptico que consta de posicionadores mecánicos. El PHANToM PREMIUM realiza censado de posición en X, Y y Z, efectuando respectivamente la retroalimentación de fuerzas. Los motores de corriente continua con que cuenta permiten que este ejerza continuamente una fuerza (en posición nominal) de 0.3lbp iguales a 1.4N [7]. El sensor cuya función es medir la fuerza mediante la deformación del tejido es un FlexiForce que funciona mediante la variación de su impedancia entre los rangos menores a 5 Mega-Ohms [8] dependiendo de la presión que se ejerza sobre él (fig. 2b). Para capturar los datos provenientes del sensor, se utiliza la tarjeta de adquisición de datos NI USB 6009 la cual cuenta con 8 entradas analógicas, 2 salidas analógicas y 12 E/S digitales [9] (fig. 2c).

8º Congreso Nacional de Mecatrónica Noviembre 26 y 27, 2009. Veracruz, Veracruz.

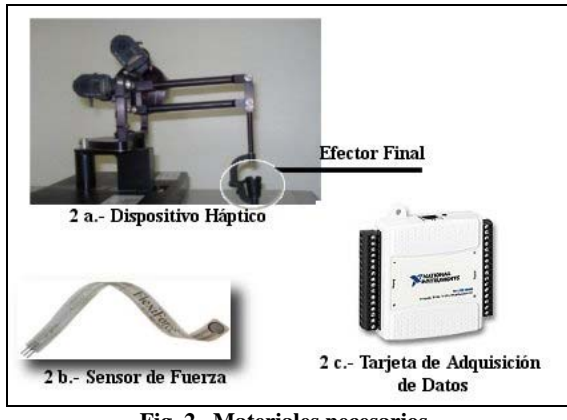

**Fig. 2. Materiales necesarios.**

 La plataforma experimental se trabajo sobre un sistema Operativo Windows Xp con las herramientas de programación Matlab 7 y Visual  $C++$ .

 2.2 Desarrollo de la Plataforma de Experimentación

 En la figura 2.a se muestra el efector final que sirve para manipular la posición mediante el dedo índice o para recibir la fuerza que proviene de los motores del robot, en este caso se utiliza para ejercer una fuerza sobre el tejido y debido a que originalmente está diseñado para ser manipulado con el dedo índice se diseño y construyó una serie de piezas (fig. 3) que sustituirán al efector final original, con las cuales se realizó la manipulación del tejido orgánico.

 Las modificaciones realizadas sobre el robot permiten tener distintos modos de contacto con la superficie del tejido y del sensor, generando varios puntos de comparación. El efector final tipo caja (fig. 4a ) nos da como resultado un mayor contacto en la superficie mientras que el efector final punta (fig. 4b) nos proporciona un contacto de manera puntual, generando mayor deformación del tejido, pero generando menor medición de fuerza. El efector final que presenta mejores resultados es el media esfera (fig. 3 y fig. 4c) debido a que ejerce la suficiente presión y deformación tanto en el tejido como sobre el sensor, en comparación con los dos anteriormente descritos.

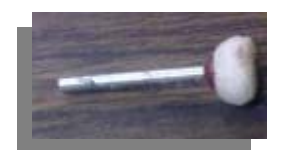

**Fig. 3 Sensor de media esfera** 

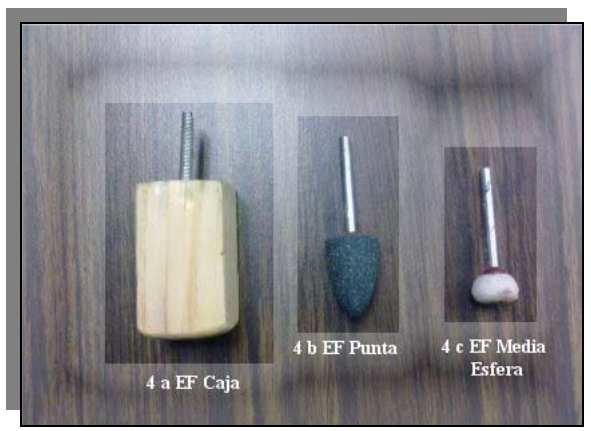

**Fig. 4. Efectores Finales.**

El Efector Final es montado en el robot ysiguiendo una trayectoria trapezoidal en posición y velocidad durante un periodo de 33 segundos, bajo un control PID. En los valles de la señal deseada se ejerce presión sobre el material, logrando la deformación. La velocidad deseada de acción es de 0.05 cm/s. La posición es capturada mediante los sensores propios del robot y la fuerza de deformación mediante la tarjeta de adquisición de datos NI USB 6009 que se instrumento con base en la referencia del manual de fabricante, utilizando las librerías en C++.

El acoplamiento de la señal del sensor de fuerza Flexi Force se realizó mediante los manuales del fabricante (Fig. 5), instrumentando dicho sensor en la tarjeta de adquisición de datos en una entrada analógica (Fig. 6) y así estar monitoreando las variaciones de fuerza ejercidas por los efectores finales del robot sobre el tejido. Una vez obtenidos los valores de fuerza sobre la muestra son enviados a la computadora mediante un protocolo en USB2 y recibidos en un programa codificado en Visual C++. Los datos recibidos son escritos a un archivo para su posterior análisis.

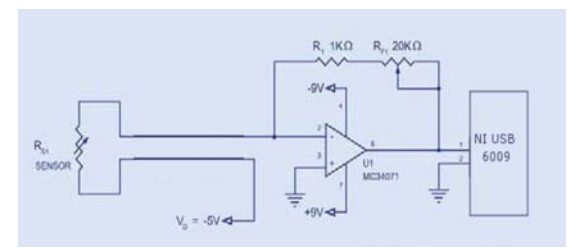

**Fig.5. Instrumentación de acoplamiento de señal del FlexiForce.**

Con los archivos que contienen los datos como posición y velocidad del Phantom, el tiempo y la fuerza ejercida sobre el sensor se procede al análisis mediante Matlab para obtener un modelo matemático que describa las propiedades mecánicas del tejido. La plataforma puesta en marcha se muestra en la fig. 6.

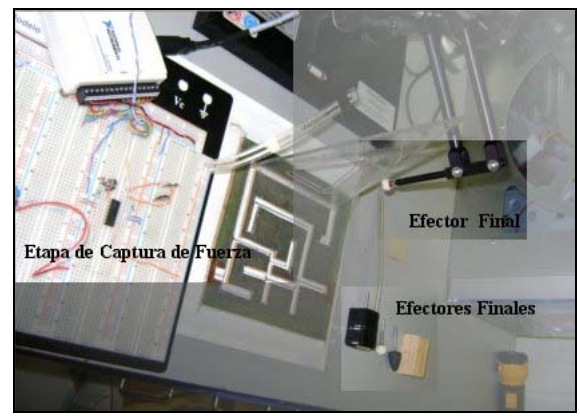

**Fig.6. Plataforma experimental.**

#### 3. Análisis de Resultados

#### 3.1 Preparación de la muestra.

 El principal problema enfrentado para la caracterización de tejido de ave es la manipulación misma del tejido, esto debido al tipo de efector final, necesitando crear piezas de 2x2x1 cm, como muestra. El tejido debe de tener un tiempo de vida no mayor a 2 horas para evitar que comience su estado de descomposición o *rigormortis* y tener errores en los ensayos y mediciones.

#### 3.2. Ensayo de deformación no destructivo.

 El objetivo del ensayo de deformación a un punto es la determinación de las características mecánicas de deformación del tejido respecto a la fuerza aplicada sobre él. El procedimiento de ensayo se desarrolló bajo las siguientes tareas (fig. 7):

- La muestra se coloca en el centro de la plataforma.
- Se coloca el Efector Final en el robot.
- Se coloca el FlexiForce en la superficie de la muestra.
- El ensayo se lleva a cabo bajo control en desplazamiento a una velocidad del brazo de acción de 0.05 cm/s. Con esto se pretende evitar cualquier daño al tejido y una correcta medición.
- Al finalizar el ensayo se repite con la misma muestra y se cambia el efector final. Después se toma otra muestra y se reconstruye el experimento.

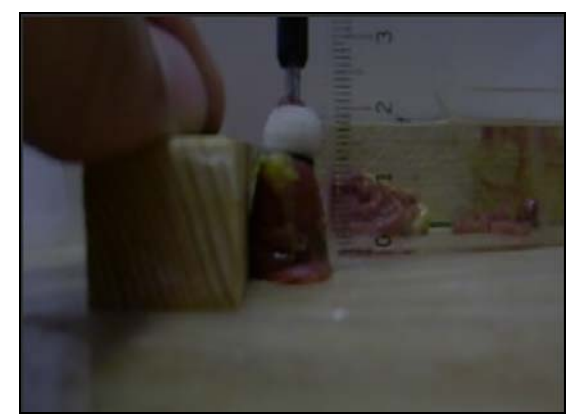

**Fig.7. Ensayo de deformación no destructivo**

#### 3.3. Análisis de resultados

 Los resultados obtenidos fueron analizados mediante el software MATLAB 7.0 en donde se procesan los datos de posición y velocidad del robot así como la fuerza registrada por el sensor FlexiForce mediante la tarjeta de adquisición NI USB 6009. Debido a que el ensayo de deformación implicó la deformación del tejido en más de una ocasión, los resultados fueron separados e interpretados de manera individual.

 Los segmentos de evaluación donde se ejerce la deformación se determinan a partir del momento que el robot PHANToM hace contacto con el tejido esto a 3cm en el eje coordenado Y, por debajo de la posición de "home" del robot, aproximadamente, hasta el punto máximo de penetración. Para evitar el efecto de histéresis, se mantiene contacto un tiempo aproximado de 1 segundo como se muestra en la Figura 8.

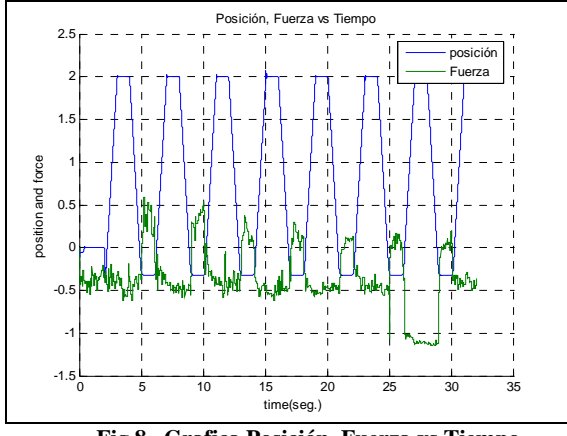

**Fig.8. Grafica Posición, Fuerza vs Tiempo**

 De los datos obtenidos durante el ensayo de deformación, se obtuvo la gráfica de deformación

contra fuerza, para cada segmento de contacto, como se aprecia en la figura 9.

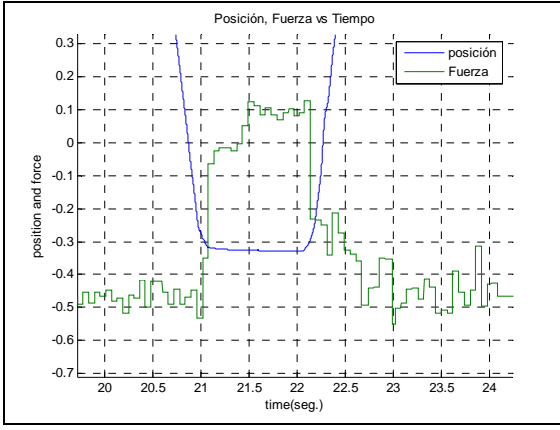

**Fig.9. Gráfica de segmento de contacto**

 Para un correcto estudio de los valores obtenidos se realizó una aproximación poli nominal de cuarto orden y se alineó la gráfica en sus ejes X y Y con respecto a los puntos de inicio de la deformación, así como la fuerza preestablecida en el sensor(Fig.10.), ésta se obtuvo creando un arreglo de valores en donde no existía contacto con el tejido y obteniendo su media aritmética, las variaciones entre cada ensayo se deben a las limitaciones de la plataforma experimental, así como las condiciones físicas del tejido .

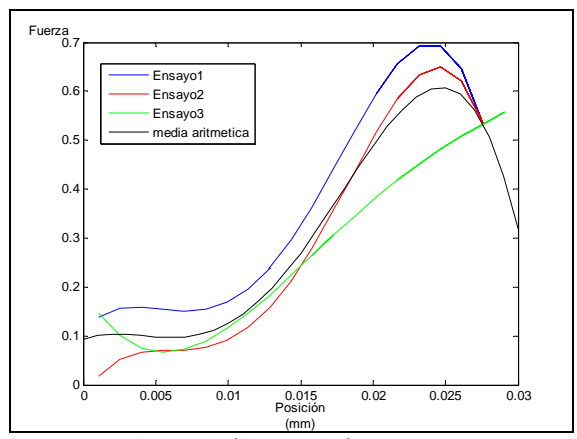

**Fig.10. Gráfica Posición vs Fuerza**

 La media aritmética de los ensayos se obtuvo sumando los coeficientes del mismo orden de todas las ecuaciones obtenidas (una ecuación por ensayo) y dividiendo entre el número de ensayos.

 Mediante la aproximación polinomial se obtuvo un modelo matemático el cual explica la deformación que sufre un tipo de tejido interno de

ave mediante la fuerza ejercida por el robot. Dicho polinomio se expresa de la siguiente forma:

## $F = -8961921.47314144 x<sup>4</sup> + 393628.72742697x<sup>3</sup>$  $-3887.89950268x^2$  $+ 11.80999310x + .09251403$ (1)

Donde **x** representa la deformación del tejido y **F** la fuerza de respuesta debido a esta deformación. Este polinomio es de suma importancia ya que provee un modelo matemático que permite simular este tejido de ave mediante dispositivos hápticos, obteniendo sensaciones táctiles semejantes a las reales.

#### 4.-Conclusiones

 La contribución que expresa este proyecto, es proporcionar una metodología para la creación de modelos para ambientes virtuales de entrenamiento y simuladores de cirugía basados en propiedades reales del tejido para generar una correcta simulación dentro del entorno virtual. Los modelos son la parte fundamental para crear una inmersión total dentro de los simuladores y de esta manera incrementar la curva de aprendizaje de los usuarios finales con una correcta interacción del usuario con el ambiente. Una parte importante de la simulación de cirugía es la creación de modelos mediante la caracterización biomecánica, ya que sin ella no se obtendrían modelos los cuales representan características físicas ante el tacto como deformación y viscosidad, entre otras ya que los cirujanos adquieren sus destrezas observando colegas, operando pacientes o cadáveres, pero esta técnica empieza a ser reemplazada con la simulación virtual, esto proporciona la posibilidad presentar situaciones complejas dentro del quirófano durante una intervención, aplicar soluciones y evaluar los resultados, además de permitir la repetición de la tarea un número infinito de veces. .

 El experimento se concluyó de manera satisfactoria pese a las limitaciones técnicas de la plataforma experimental, obteniendo un modelo matemático útil para la simulación de tejido interno de ave.

#### 3.4. Trabajo a futuro.

 Se pretende realizar más experimentos en un futuro con diversos tejidos musculares, hepáticos,

Asociación Mexicana de Mecatrónica A.C. 117 Instituto Tecnológico de Veracruz

neuronales y epiteliales, que sean de cerdo por sus propiedades orgánicas similares a las humanas.

Las interfaces hápticas, la robótica y la realidad virtual son un conjunto de herramientas poderosas, por lo cual se propone como objetivo final el desarrollo de un sistema háptico simulador de cirugías el cual este dotado de los modelos matemáticos obtenidos por este método de caracterización biomecánica

#### Referencias

- **[**1] Miralles R, Miralles I. *"Biomecánica clínica de las patologías del aparato locomotor",* Masson, España, 1era edición, 2007.
- **[**2] Coss R, *"Simulación, Un enfoque práctico",* Limusa, México, vigésima reimpresión, 2003.
- **[**3] Monserrat C, López O, Alcañíz M, *"Estado del Arte en Simulación Quirúrgica",* Medical Image Computer Laboratory (MedICLab), Universidad Politécnica de Valencia, Valencia (Spain).
- **[**4] Chanthasopeephan T, Jaydev P. and Alan C. *"Modeling Soft-Tissue Deformation Prior to Cutting for Surgical Simulation: Finite Element Analysis and Study of Cutting Parameters",* IEEE TRANSACTIONS ON BIOMEDICAL ENGINEERING, VOL.54, NO.3, USA. 2007
- **[**5] Tie Hu and Jaydev P. Desai. *"Characterization of soft-tissue material properties: Large deformation analysis",* Program for Robotics, Intelligent Sensing, and Mechatronics (PRISM) Laboratory 3141 Chestnut Street, MEM Department, Room 2-115 Drexel University, Philadelphia, PA 19104, USA
- **[**6] Brouwer I, Ustin J, Bentley L, Sherman A, Dhruv N. and Tendick F. *"Measuring In Vivo Animal Soft Tissue Properties for Haptic Modeling in Surgical Simulation",* Program for Robotics, Department of Surgery, University of California, San Francisco, CA 94143-0475, and Robotics and Intelligent Machines Laboratory, University of California, Berkeley
- **[**7] PHANTOM PREMIUM "*User Guide, SensAble Technologies",* Part #02321 Revision 2.0, November 18. 2004.
- **[**8] FlexiForce Sensors "*User Manual, Tekscan",* Revision F, September 2005.

**[**9] National Instrument. USB-6008/6009. "*USER GUIDE AND SPECIFICATIONS",* 371303E-01, Jul 2005.